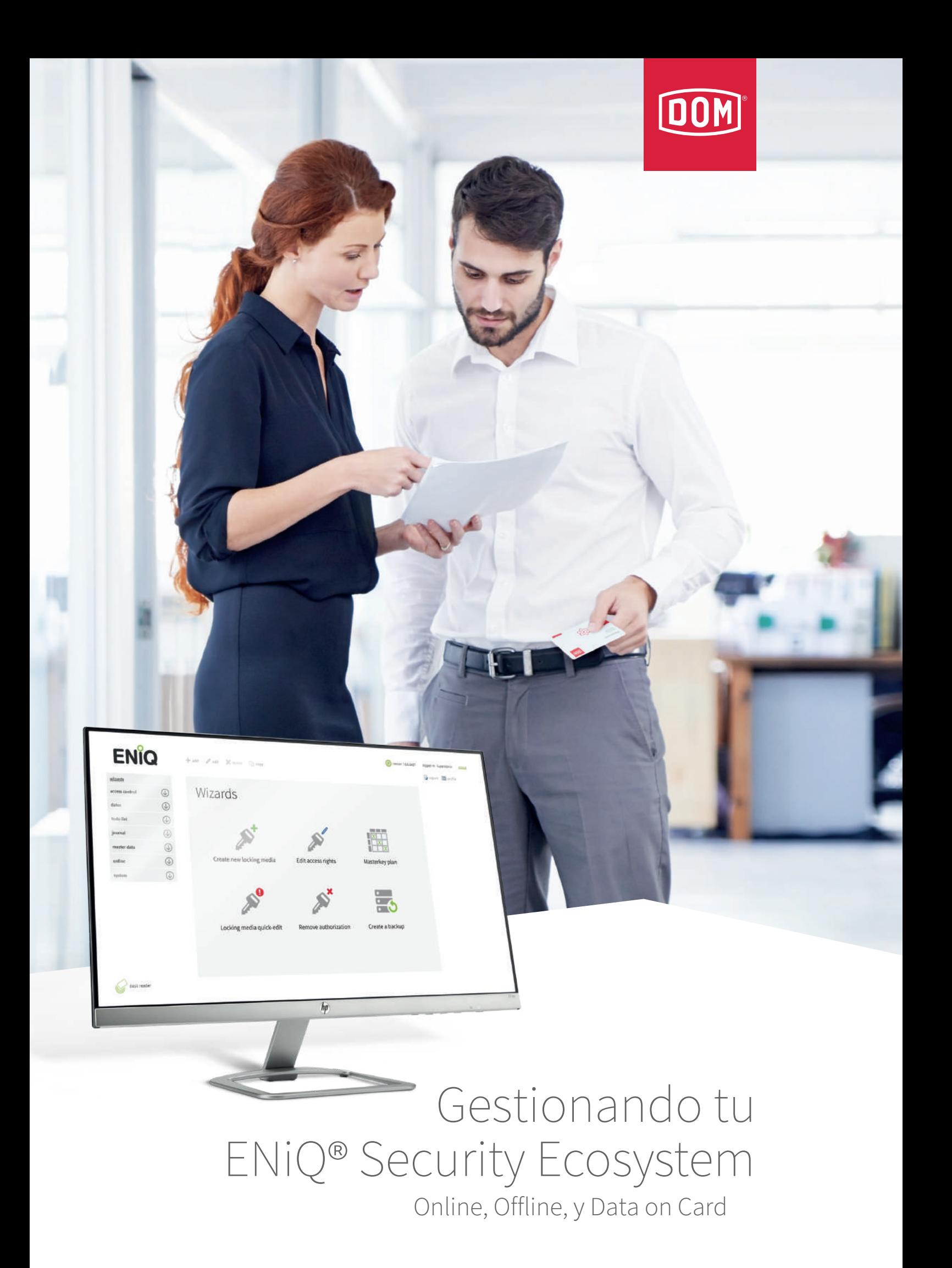

### FLEXIBILIDAD

Los cambios realizados en tu sistema de seguridad digital no requieren de un especialista para solicitar nuevas llaves o cerraduras. Puedes crear fácilmente tantos transponders nuevos como desees

o añadir nuevos dispositivos cuando tu instalación lo requiera. Ya no es necesario cambiar de cerradura porque se haya perdido

una llave: una acción de programación y el sistema volverá a ser seguro.

Los dispositivos de acceso digitales ENiQ® almacenan y comparten diferentes tipos de datos, proporcionando más información (en tiempo real) dentro de tu organización y facilitando un nivel superior de control

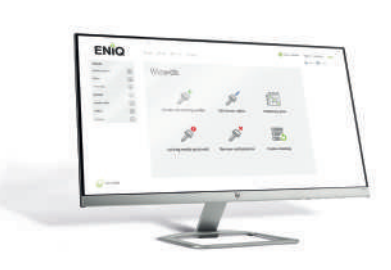

### FACILIDAD DE USO

Todas las soluciones de tu sistema ENiQ® están diseñadas para ser lo más

Cuando se trata de sistemas de seguridad, las opciones principales son las soluciones digitales o mecánicas. Por tanto, ¿Por qué elegir un sistema de seguridad digital? En comparación con los sistemas mecánicos, las soluciones digitales se diferencian por tres ventajas principales:

### CONTROL

parecidas posibles a 'plug and play', con procesos de instalación y métodos de programación sencillos. También son muy fáciles de utilizar en el día a día. Por lo tanto, por muy complejos que sean tus protocolos de seguridad, puede ser tan sencillo para los usuarios como tener que aproximar un transponder a un lector de pared.

En este catálogo descubrirás más sobre los tres métodos de programación de ENiQ® Security Ecosystem: online, offline y Data on Card.

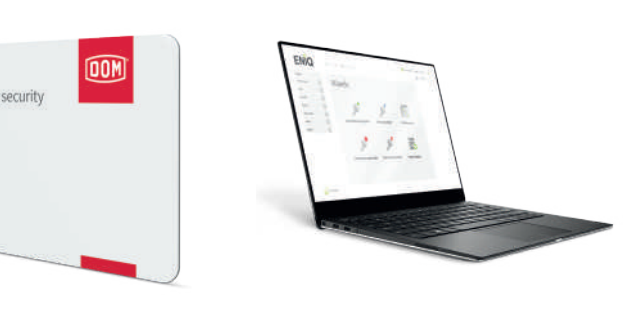

Data on Card, ir a página 8 **Offline**, ir a página 14

## Gestionando tu ENiQ® Security Ecosystem

# Las ventajas de la digitalización

Tres importantes ventajas de las soluciones digitales

# Índice

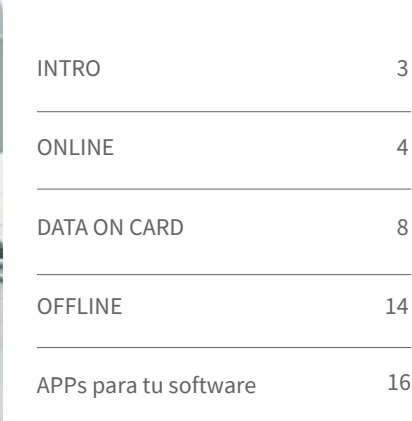

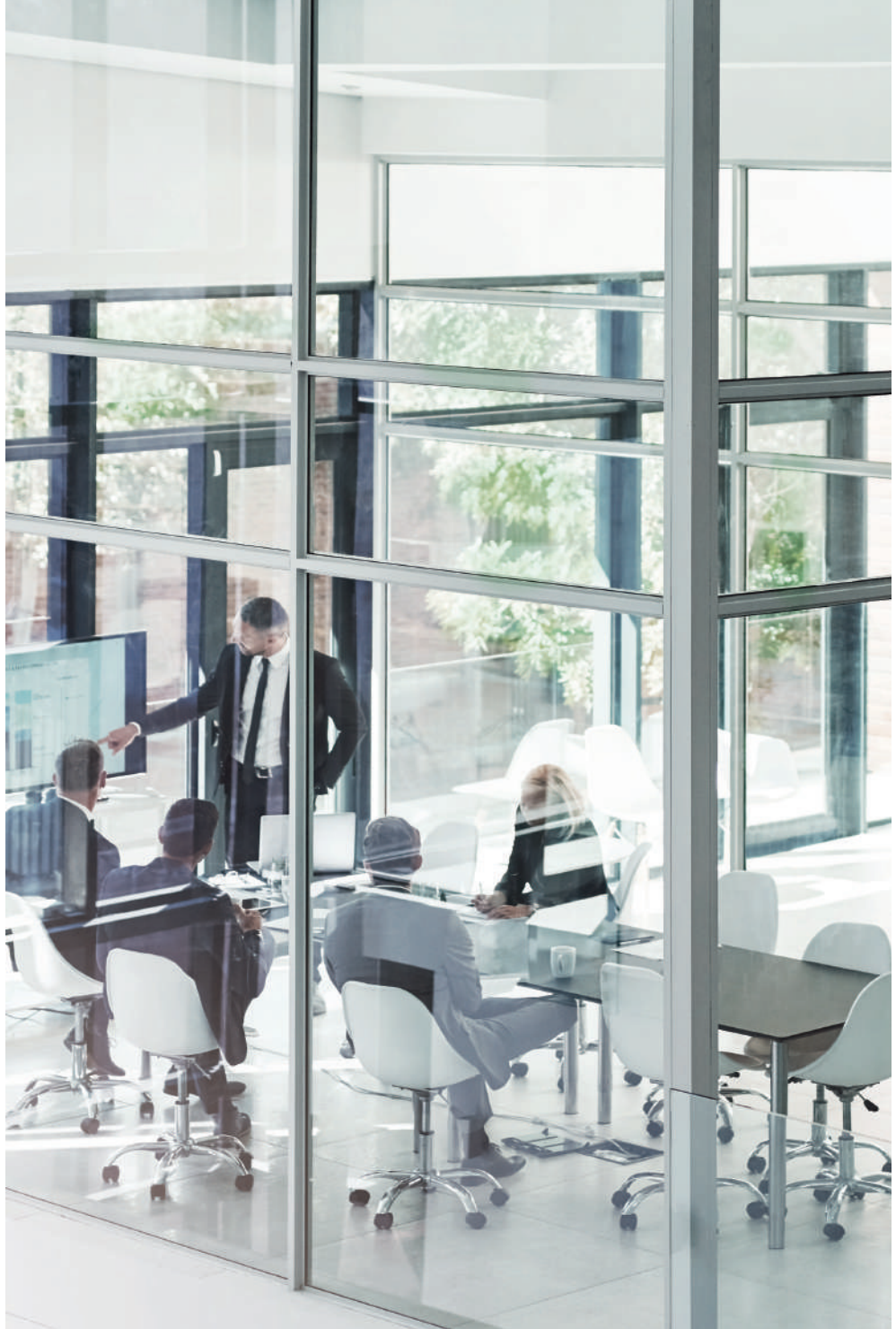

Online, ir a página 4

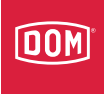

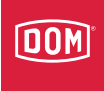

## Online

Organización centralizada a través de software de fácil manejo para PC

> de la red TCP/IP, puedes programar cada dispositivo ENiQ de forma remota, al tiempo que recibes información de él. Esta conexión en tiempo real también te permite

Obtén un control total y una visión detallada de todo tu ENiQ Security Ecosystem desde una única ubicación . Al conectar tu software a todos tus dispositivos ENiQ a través

> ■ Cuando sea necesario, puedes elegir leer los registros de todos los dispositivos para ver quién estuvo en qué lugar y a qué hora.

integrar sistemas de alama y programar complejos protocolos de seguridad que no son posibles sin conexiones de red.

■ Incorpora tus sistemas de seguridad para permitir la transmisión de eventos entre sistemas, p.e. un evento de alarma, activa tu vídeo vigilancia.

sistema y programar uno nuevo rápidamente desde el software. Esto significa que no habrá "invitados" no deseados en tu edificio después de la hora de cierre.

- Encuentra la seguridad adecuada para cada puerta, gracias a nuestra amplia gama de soluciones.
- Los usuarios nunca tienen que recoger sus autorizaciones de acceso porque los cambios se aplican directamente en los dispositivos.
- Si un usuario pierde su transponder, puedes borrarlo del

Combinándolo con un sistema de cámaras, esto aumentará aún más la seguridad de tu edificio.

### Beneficios

### ONLINE

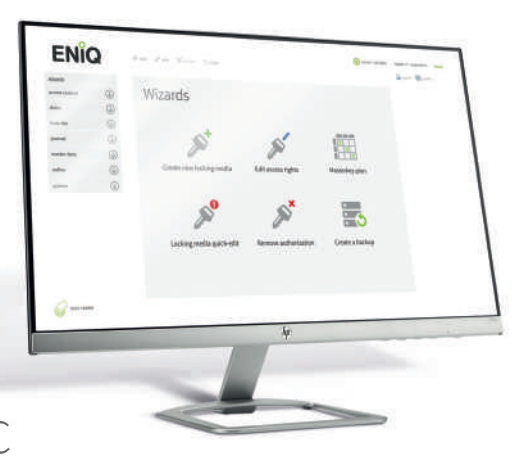

## Gestionando tu ENiQ® Security Ecosystem

# Utilizando el método de programación Online

El método de programación Online te ofrece una conexión en tiempo real con todos tus dispositivos, perfecto para quien necesite controlar quien entra en qué lugar y a qué hora.

> lo que te permite programar individualmente cada dispositivo desde una única ubicación, como tu oficina. Algunos dispositivos, como ENiQ® AccessManager, pueden conectarse directamente a la red a través de un cable ethernet. Otros, como tu cilindro ENiQ® Pro,

Gestionado desde una única ubicación central, es ideal para edificios con un gran número de puertas.

METODO DE PROGRAMACIÓN ONLINE Online significa que tus dispositivos ENiQ® están conectados a tu

sistema a través de una red TCP/IP,

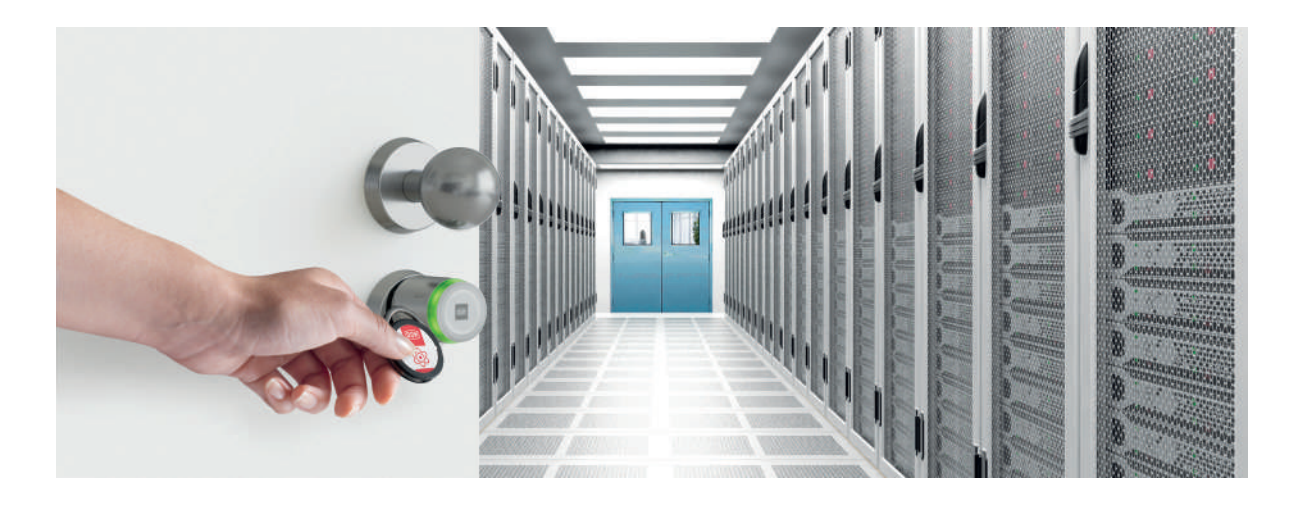

se conectan de forma inalámbrica mediante el dispositivo ENiQ® RF NetManager. Utilizando tu software ENiQ® , puedes crear diferentes escenarios y asignar autorizaciones y privilegios específicos para los usuarios. También puedes programar privilegios temporales que expiran automáticamente.

#### ONLINE

## Gestionando tu ENiQ® Security Ecosystem

Cada cambio que realices en la autorización y privilegios de acceso en tu software ENiQ, se transfiere directamente a los dispositivos específicos. Simultáneamente, todos los eventos almacenados en los dispositivos se recogen automáticamente a través de la conexión de red y se almacenan en el software.

Todas los dispositivos saben quien puede entrar y quien no . Un empleado puede acceder a todas las áreas a las que se le permite entrar sin ningún problema.

¿Qué pasa con los empleados especiales, como los becarios, el personal nocturno o el de limpieza?

Puedes crear transponders temporales que sólo funcionen para determinadas áreas, durante ciertas horas, durante un periodo determinado.

Añadir un nuevo dispositivo al sistema también es muy fácil: todos los dispositivos se controlan de forma inalámbrica a través de dispositivos RF NetManagers que transmiten los datos del software al resto de dispositivos.

Al aproximar una tarjeta de programación especial contra el dispositivo RF NetManager más cercano, el nombre y la dirección de

ese RF NetManager se copia en la tarjeta. Cuando la tarjeta se aproxima a un nuevo dispositivo, se conecta automáticamente a la red y al software ENiQ .

También es fácil conseguir el acceso de los empleados que necesitan entrar en una zona específica. Después de que la persona responsable conceda el acceso, puede enviar el nuevo privilegio directamente al dispositivo especifico a través de la conexión ethernet. A partir de ese momento el empleado puede entrar en el área especificada.

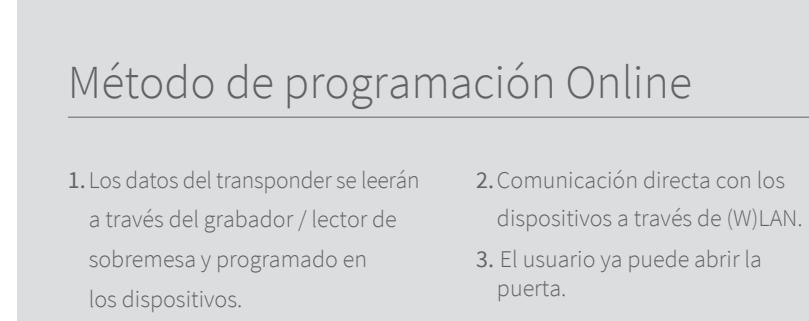

desde un punto central. Sin necesidad de una caja fuerte de llaves o un sistema de llaves maestras.

### 3. EXPERIENCIA DE GESTIÓN

Tienes el control total de quién tiene acceso a qué área, a qué hora y durante qué período.

#### 4. EXPERIENCIA DEL USUARIO

Los usuarios pueden acceder a todo lo que necesiten en su edificio, pero no pueden entrar a estancias en las que no deberían estar. Esto proporciona una sensación de seguridad, sin sentirse restringido en sus movimientos.

### 1. INSTALACIÓN

- Sin necesidad de cables para la mayoría de los dispositivos. Plug & Play. 2. SOFTWARE
- Interfaz de usuario moderna. Programa fácilmente los derechos de acceso desde tu escritorio y deja que los usuarios los recojan

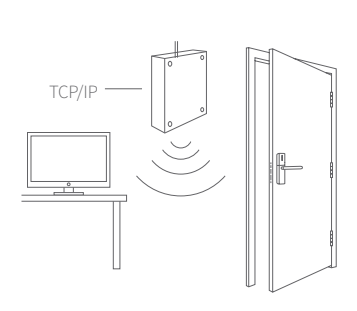

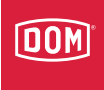

### Online en pocas palabras

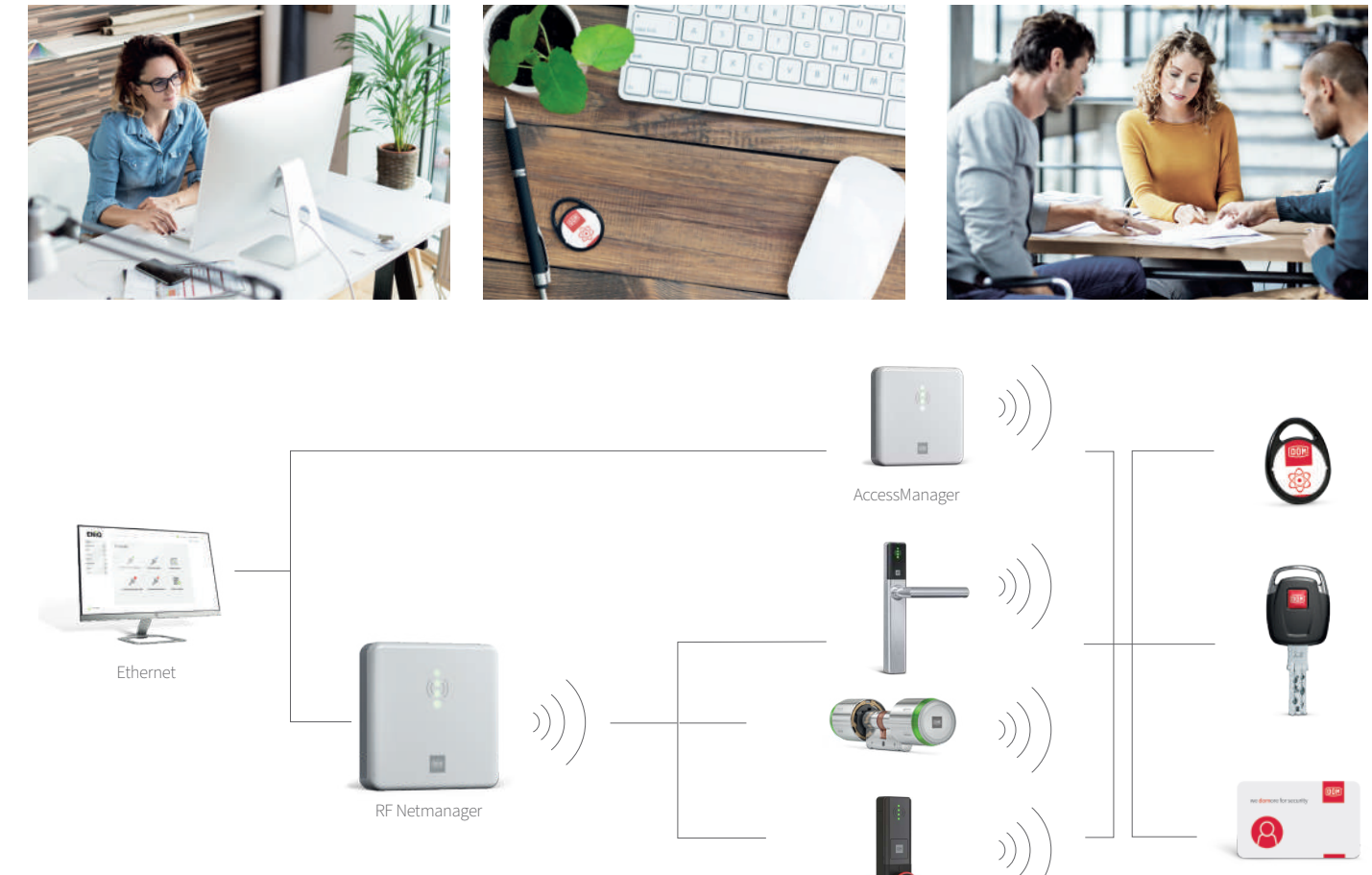

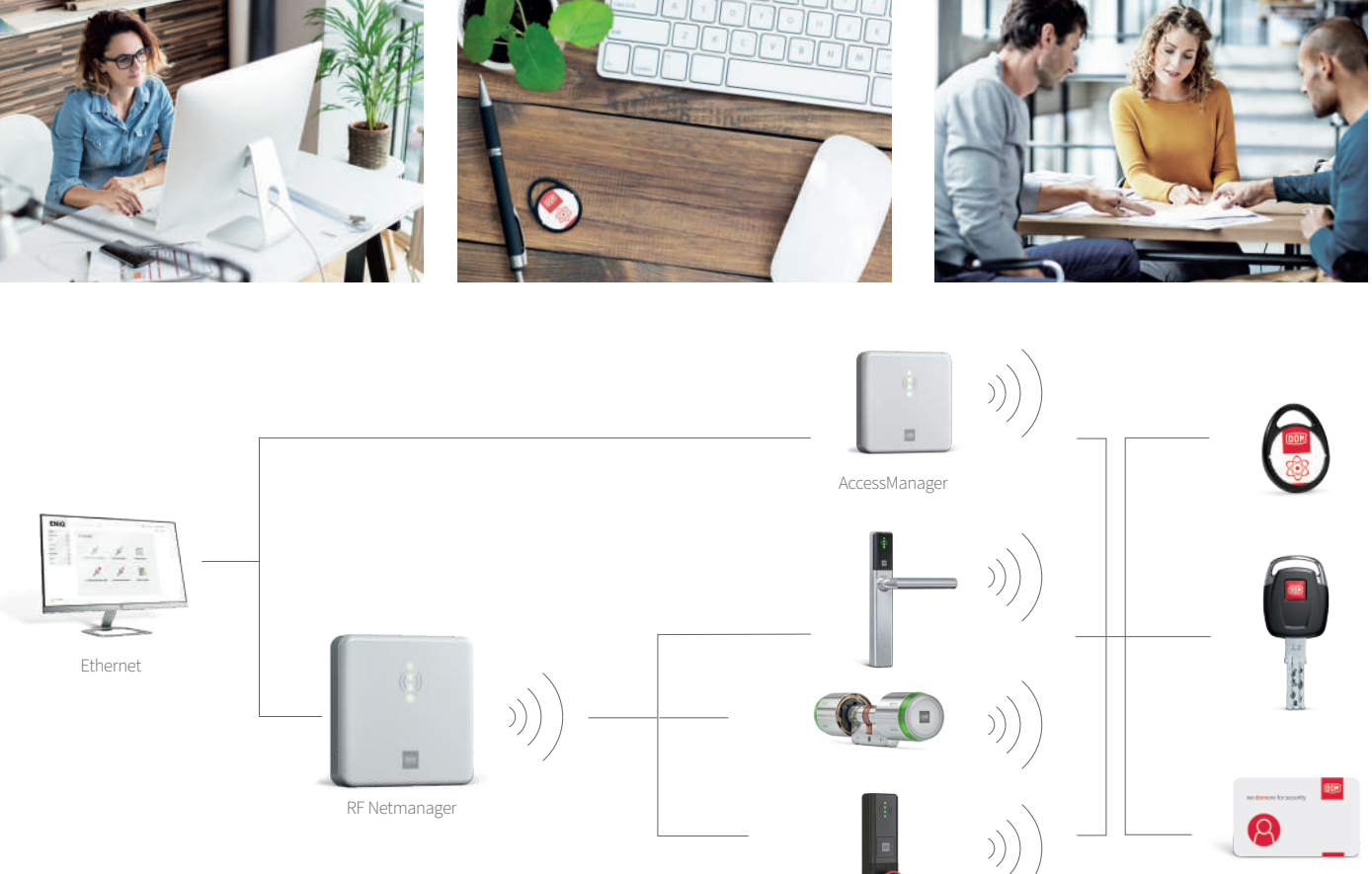

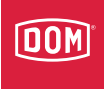

## Data on Card

Programa y gestiona tu sistema usando tarjetas y tags.

¿Qué hace que la opción Data on Card sea especial? Con este método, los datos de autorización no se almacenan en los dispositivos ENiQ, sino en los transponders! Puedes programar todo el sistema y controlar los privilegios de acceso desde tu escritorio, utilizando un lector/grabador de sobremesa

y/o un terminal de programación centralizado, y permitir a los usuarios llevar todos los datos hasta donde sea necesario. No es necesario instalar una red que conecte todas las puertas: los transponders son tu red.

- Tienes total libertad para decidir cuántas veces tiene que validar sus autorizaciones un usuario, en función del nivel de seguridadcomfort.
- No es necesario ir físicamente a la puerta para hacer cualquier cambio en las autorizaciones de acceso.

### transponder, puedes borrarlo del

software.

- Encuentra la mejor seguridad para cada puerta del edificio, gracias a nuestra amplia gama de soluciones.
- Coloca un terminal de programación en la entrada donde el personal o los visitantes puedan recoger sus autorizaciones de acceso por sí mismos. Una solución perfecta si tienes muchos visitantes en tu edificio o una alta rotación de personal.
- sistema y programar uno nuevo de forma rápida y sencilla desde el
- Cuando sea necesario, puedes leer los registros de todas las cerraduras para ver quién estuvo en qué estancia y a qué hora. Este método es perfecto si tienes

■ Si un usuario pierde un

### Tarjeta <sub>We disconnectorsecurity</sub> **Data** on Card Dado que todas las autorizaciones se escriben en las tarjetas, este método de programación es perfecto para edificios con una amplia gama de puertas.

cámaras de seguridad.

### Beneficios

### DATA ON CARD

## Gestionando tu ENiQ® Security Ecosystem

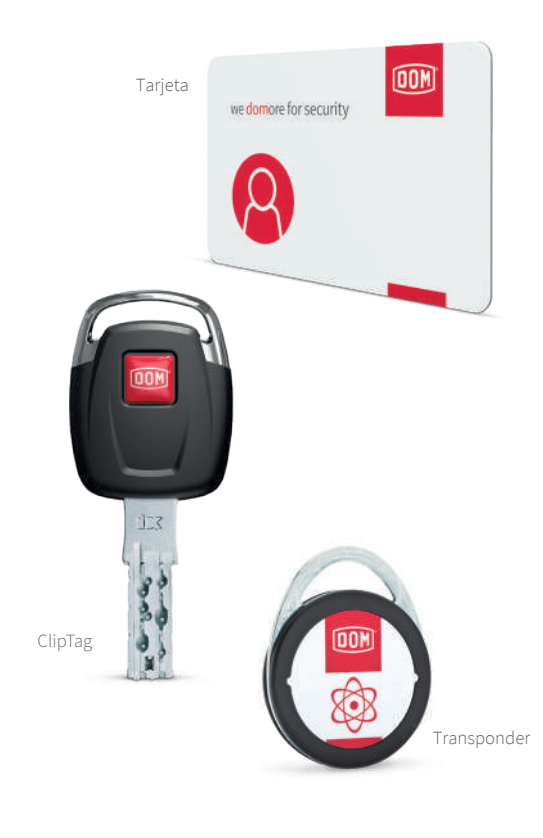

privilegios de acceso. Puedes crear grupos de transponders, de forma que se copien automáticamente todos los privilegios en cuanto cambie uno dentro del grupo. Esto es útil cuando se tiene un grupo de empleados que comparten los mismos privilegios de acceso.

La opción Data on Card te ofrece un control total de tu sistema sin necesidad de pasar cables por las puertas, lo que te ahorra tiempo y costes de inversión.

En primer lugar, configura tus transponders con un lector/ grabador de sobremesa y el software ENiQ® . Esto conecta los transponders a tu sistema y a sus usuarios especificos, y escribe simultáneamente todos los

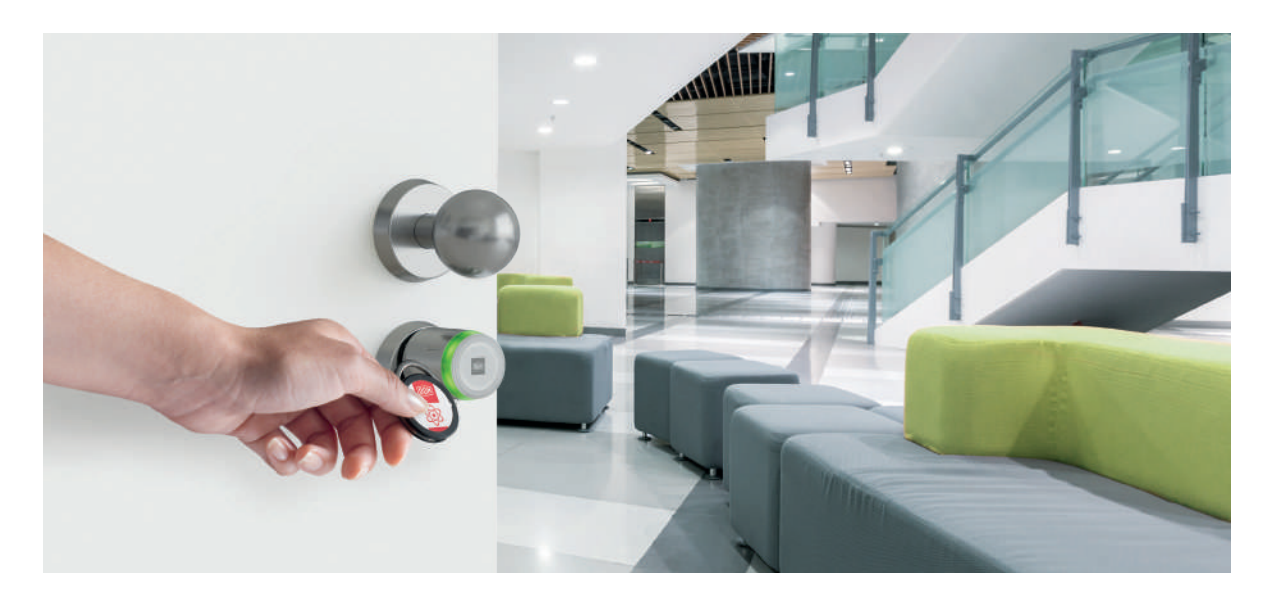

Con Data on Card, puedes programar facilmente los privilegios en los transponders con tu lector/grabador de sobremesa, o a distancia con uno o varios terminales de programación estrategicamente situados.Incluso puedes gestionar los derechos de acceso desde distintas partes del mundo. Otra ventaja es la posibilidad de programar los periodos de privilegio en el software.

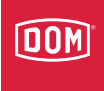

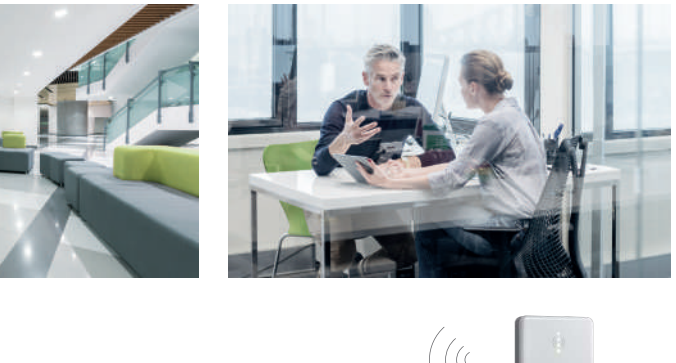

### DATA ON CARD

## Gestionando tu ENiQ® Security Ecosystem

Puedes aumentar aún más la seguridad exigiendo a todos los usuarios que recojan una nueva autorización con regularidad. En cuanto su autorización caduque, su transponder dejará de funcionar. Cuanto más a menudo cambies todos los privilegios de acceso, más seguro estarás de qué solo las personas que están autorizadas en un lugar especifico, en un momento determinado, tendrán realmente acceso a él.

Tras programar un transponder, éste sabe exactamente qué puertas puede abrir y cuales no. De este modo, un empleado puede acceder a todas las zonas a las que está autorizado a entrar sin ningún problema. Esto significa que nunca tiene que encontrarse con una puerta cerrada durante una jornada de trabajo. El transponder también puede llevar datos de otros transponders,

en forma de la llamada lista negra (blacklist), que es una lista de todos los transponders que ya no tienen autorización. De este modo, un transponder puede informar a todos los dispositivos de todos los transponders que ya no tienen acceso, a medida que se utiliza a lo largo del día.

Una gran ventaja del método Data on Card es que se puedes definir una fecha de caducidad en los privilegios de acceso. Si un usuario no "recoge" una nueva autorización para su transponder, sus privilegios de acceso dejan de ser válidos. El intervalo de estas autorizaciones requeridas puede ser tan frecuente como quieras, un índice mayor significa un mayor nivel de seguridad.

Si un usuario pierde su transponder, puedes desactivar ese transponder en el software y activar uno nuevo,

que puede recoger. El transponder antiguo se pone automaticamente en una lista negra, que se distribuye por todos los dispositivos a través del resto de transponders. Utilizando también la fecha de caducidad de la autorización, el transponder antiguo queda inutilizado.

Añadir un nuevo cilindro, o cualquier otro dispositivo al sistema, también es realmente fácil. En primer lugar, hay que añadir el dispositivo al software, utilizando ENiQ® USB RFstick. Ahora que el dispositivo está asignado a una zona específica del sistema, sólo hay que instalarlo en la puerta, lo que lleva aproximadamente un minuto. Ahora el nuevo dispositivo está listo para funcionar y recibirá todos los nuevos datos a través de los transponder a partir de ahora.

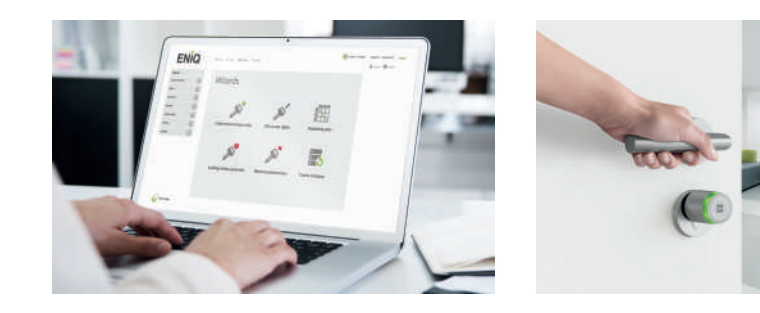

- 1. Los datos se escriben en el transponder a través del lector/ grabador de sobremesa.
- 2. El usuario carga sus autorizaciones

de acceso en el transponder a través del terminal del pared.

3. El usuario ya puede abrir la puerta.

### Método de programación Data on Card

maestras.

- desde un punto central. Sin necesidad de una caja fuerte de llaves o un sistema de llaves
- 3. EXPERIENCIA DE GESTIÓN Tienes el control total de quién tiene acceso a qué área, a qué hora y durante qué período.
- 4. EXPERIENCIA DEL USUARIO
- Los usuarios pueden acceder a todo lo que necesiten en su edificio, pero no pueden entrar a estancias en las que no deberían estar. Esto proporciona una sensación de seguridad, sin sentirse restringido en sus movimientos.

1. INSTALACIÓN

Sin necesidad de cables para la mayoría de los dispositivos. Plug & Play.

2. SOFTWARE

Interfaz de usuario moderna. Programa fácilmente los derechos de acceso desde tu escritorio y deja que los usuarios los recojan

### Data on Card en pocas palabras

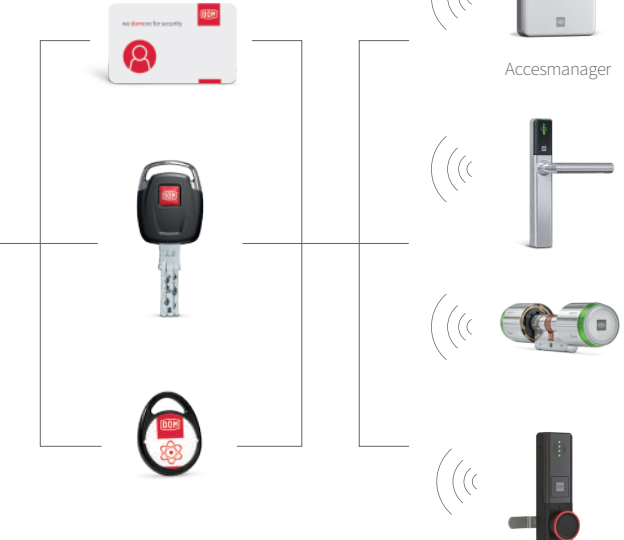

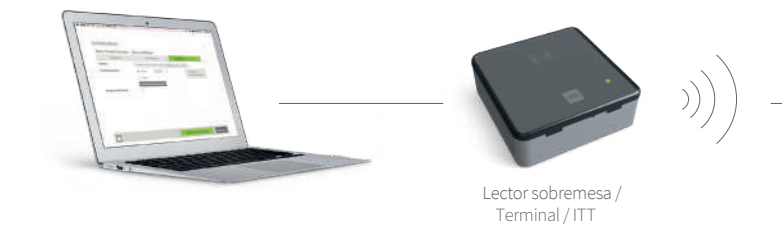

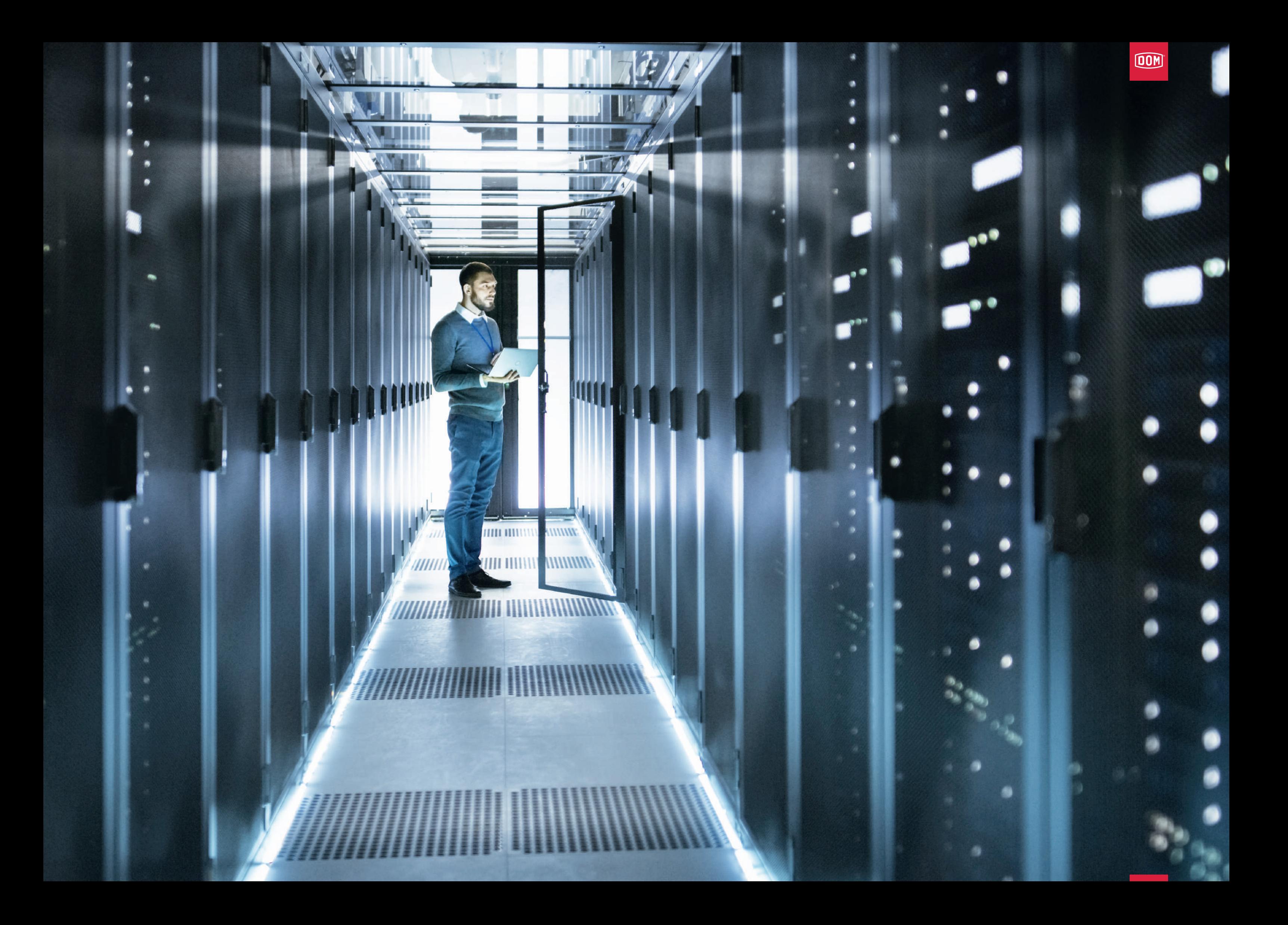

Aprovecha al máximo el control y la capacidad del software ENiQ, sin tener que hacer una gran inversión en una red para conectarse a todos tus dispositivos ENiQ. Utilizando un dispositivo portable,

como un portátil o un netbook con un conector USB o un conector de infrarrojos, puedes programar todos lo dispositivos directamente, desde una distancia de tres metros.

- Encuentra la mejor seguridad para cada puerta del edificio, gracias a nuestra amplia gama de soluciones.
- No es necesario un software ni una conexión online. Sin embargo, puedes adquirir sin problemas el software en cualquier momento.
- La programación es tan fácil como aproximar la tarjeta Master contra los dispositivos. ■ Saca más partido a tu
- presupuesto, ya que los transponder cuestan menos que las llaves mecánicas.
- Si un usuario pierde un transponder, puedes eliminar fácilmente el transponder perdido del sistema y programar uno nuevo simultáneamente.

### Beneficios

OFFLINE

## Gestionando tu ENiQ® Security Ecosystem

que requieren de muchos usuarios diferentes con distintos privilegios de acceso.

Todos los dispositivos ENiQ están equipados de serie con capacidades de transmisión de datos, lo que le permite transferir hacia y desde cualquier dispositivo,

Basta con instalar el software en un dispositivo portátil, como un ordenador o un netbook, y "llevar" los datos a donde sea necesario.

Perfecto para edificios grandes con un número limitado de puertas,

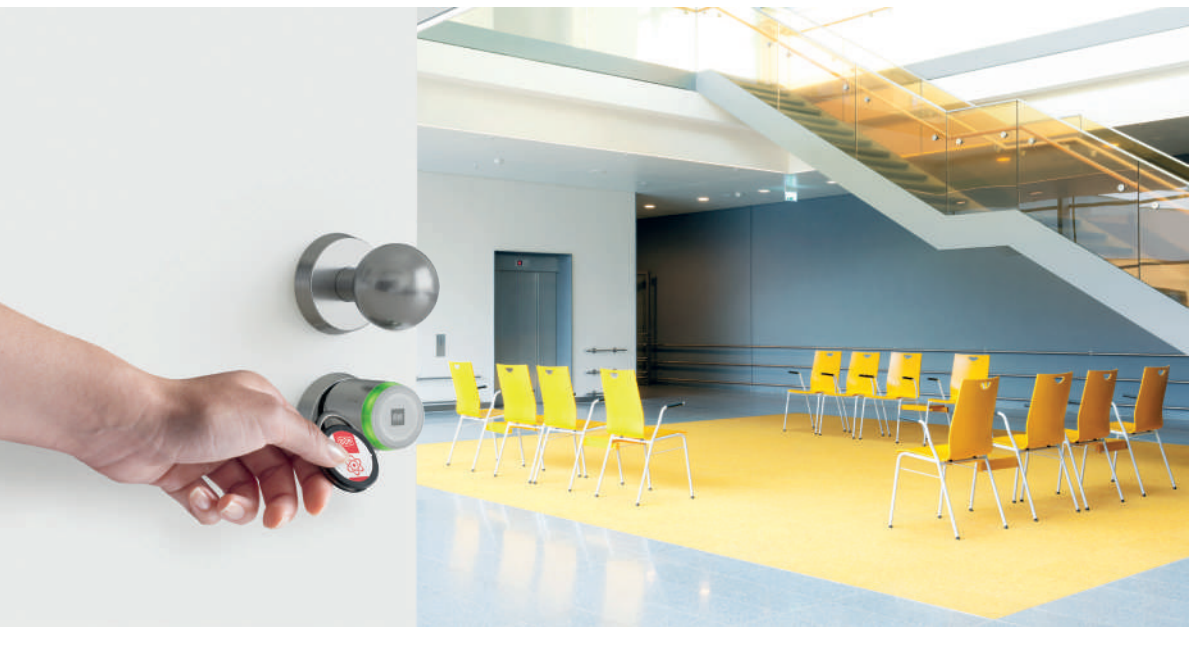

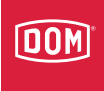

utilizando un conector USB o un conector de infrarrojos. Utilizando tu ENiQ software, puedes crear diferentes escenarios y dar autorizaciones y privilegios a los usuarios. También puedes programar permisos temporales que expiran automáticamente, por ejemplo para los trabajadores temporales.

### Utilizando Offline Offline significa, aprovechar al máximo el software ENiQ sin necesidad de hacer una gran inversión

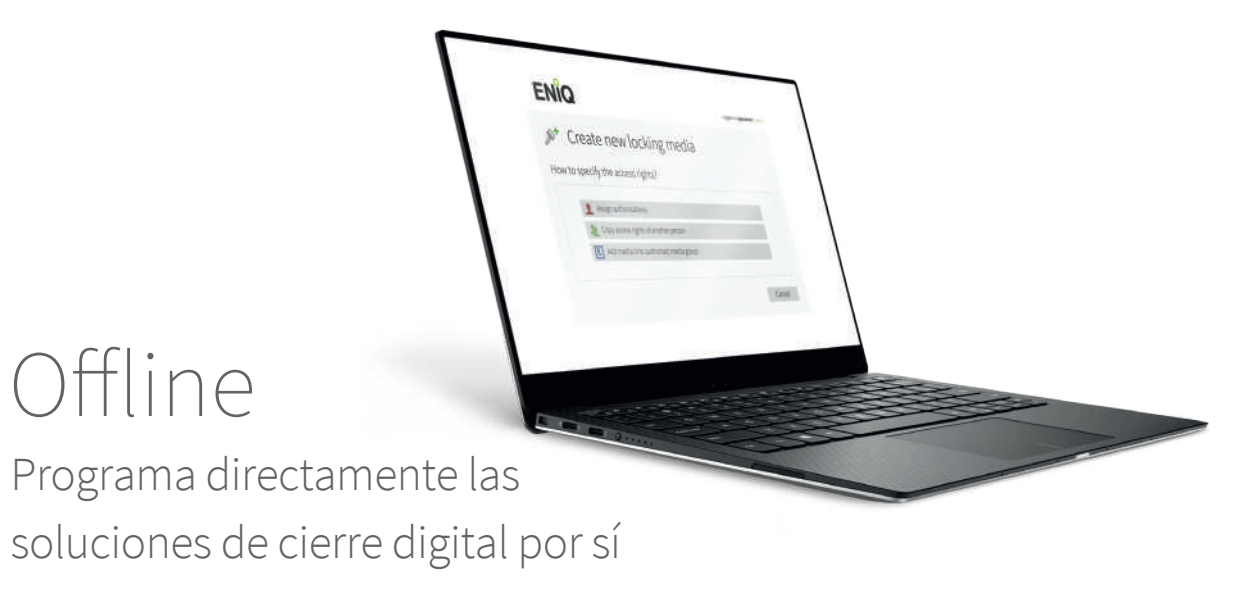

mismas.

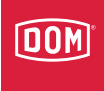

#### OFFLINE

## Gestionando tu ENiQ® Security Ecosystem

Tan pronto como accedas a tu dispositivo ENiQ, todos los cambios que realices en la autorización de acceso y los privilegios desde tu software se transfieren a los dispositivos al instante. Simultáneamente, todos los eventos almacenados en los dispositivos se comparten directamente con tu software, lo que te proporciona un control y una visión total de todo tu software ENiQ Ecosystem.

A través del lector/grabador de sobremesa ENiQ puedes añadir un nuevo transponder activándolo y programando sus privilegios de acceso. Después, lleva tu portátil o

netbook, a los cilindros en cuestión y conéctate a ellos a través de la conexión inalámbrica. Ahora todo está programado y listo para funcionar. Si un usuario pierde su transponder, basta con desactivarlo en el software y activar uno nuevo. A continuación, vuelve a llevar tu ordenador portátil a los cilindros y el transponder perdido quedará inutilizado, mientras que al mismo tiempo el nuevo se añadirá.

Supongamos que un grupo de empleados cambia su horario de trabajo debido a nuevos turnos. Estos usuarios necesitarán

grabador de sobremesa. 2. Acerca tu ordenador portátil o

su teléfono inteligente (con la aplicación DOM Update

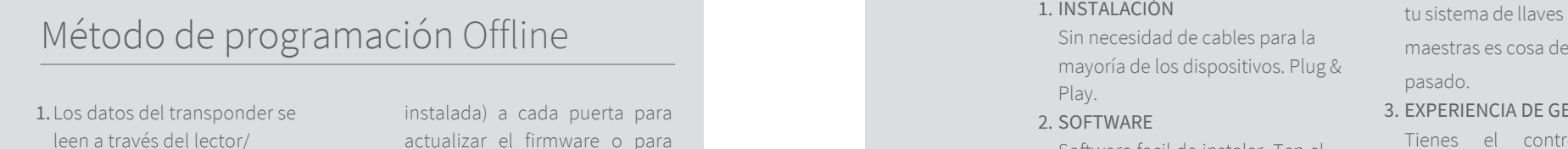

instalada) a cada puerta para actualizar el firmware o para comprobar si el firmware está actualizado.

3. La persona ya puede abrir la puerta.

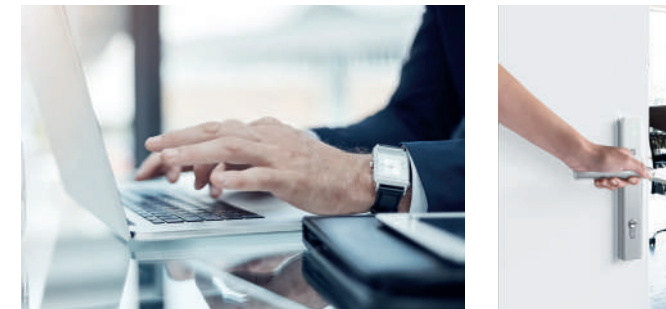

maestras es cosa del

pasado.

3. EXPERIENCIA DE GESTIÓN Tienes el control total de quién tiene acceso a qué áreas, a qué hora y

durante qué periodo.

4. EXPERIENCIA DEL USUARIO Los usuarios pueden acceder a todo lo que necesiten en su edificio, pero no pueden entrar en estancias en las que no deberían estar. De este modo, se sentirán seguros, sin sentirse limitados en sus movimientos.

### 1. INSTALACIÓN

Sin necesidad de cables para la mayoría de los dispositivos. Plug & Play. 2. SOFTWARE

Software facil de instalar. Ten el control total. Ya no es necesario tener una caja fuerte con todas las llaves mecánicas. Preocuparte por

### Offline en pocas palabras

nuevos privilegios de acceso, que les permitan acceder en horas diferentes a las anteriores. Con el software, puedes asignar nuevos privilegios a cada transponders o a un grupo de transponders. Después se lleva el ordenador portátil a los cilindros y todos los privilegios de acceso se cambian al instante.

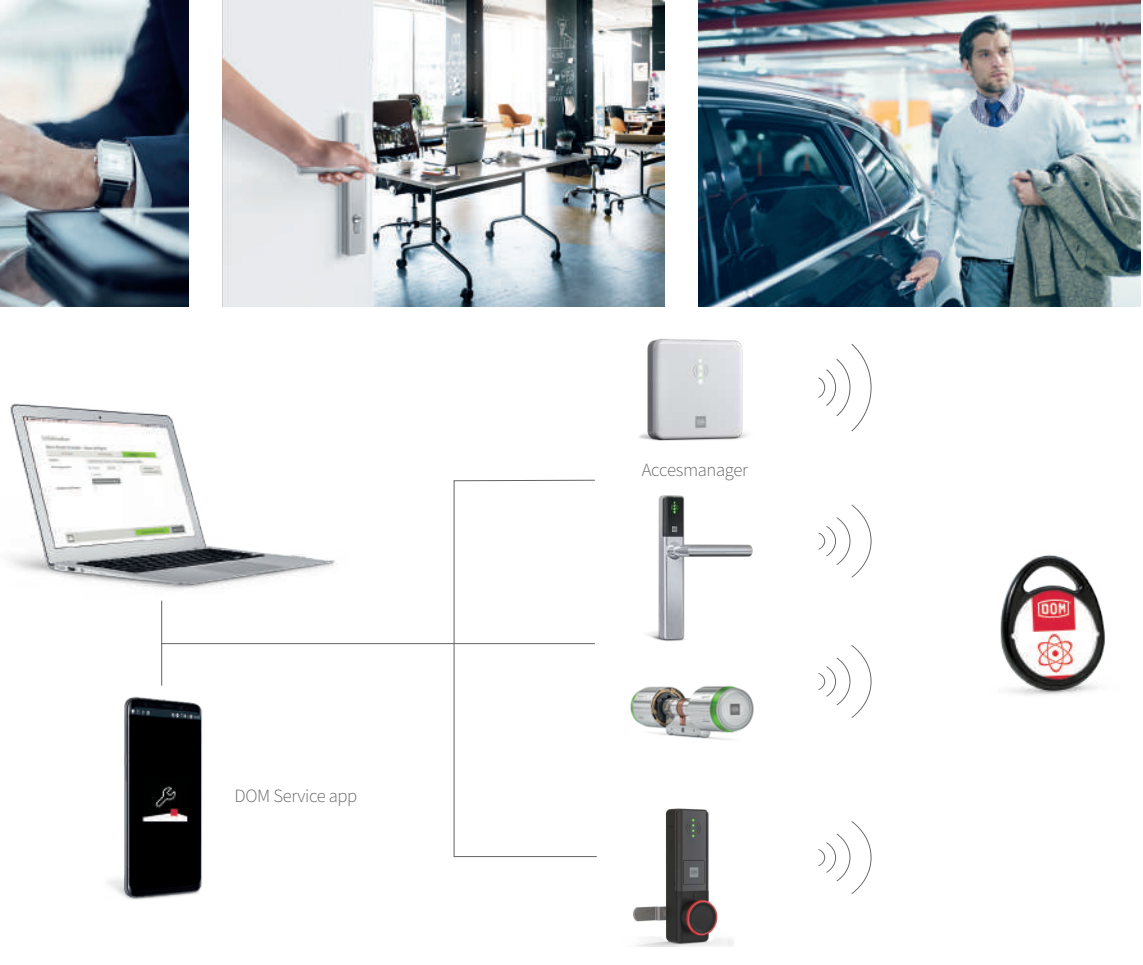

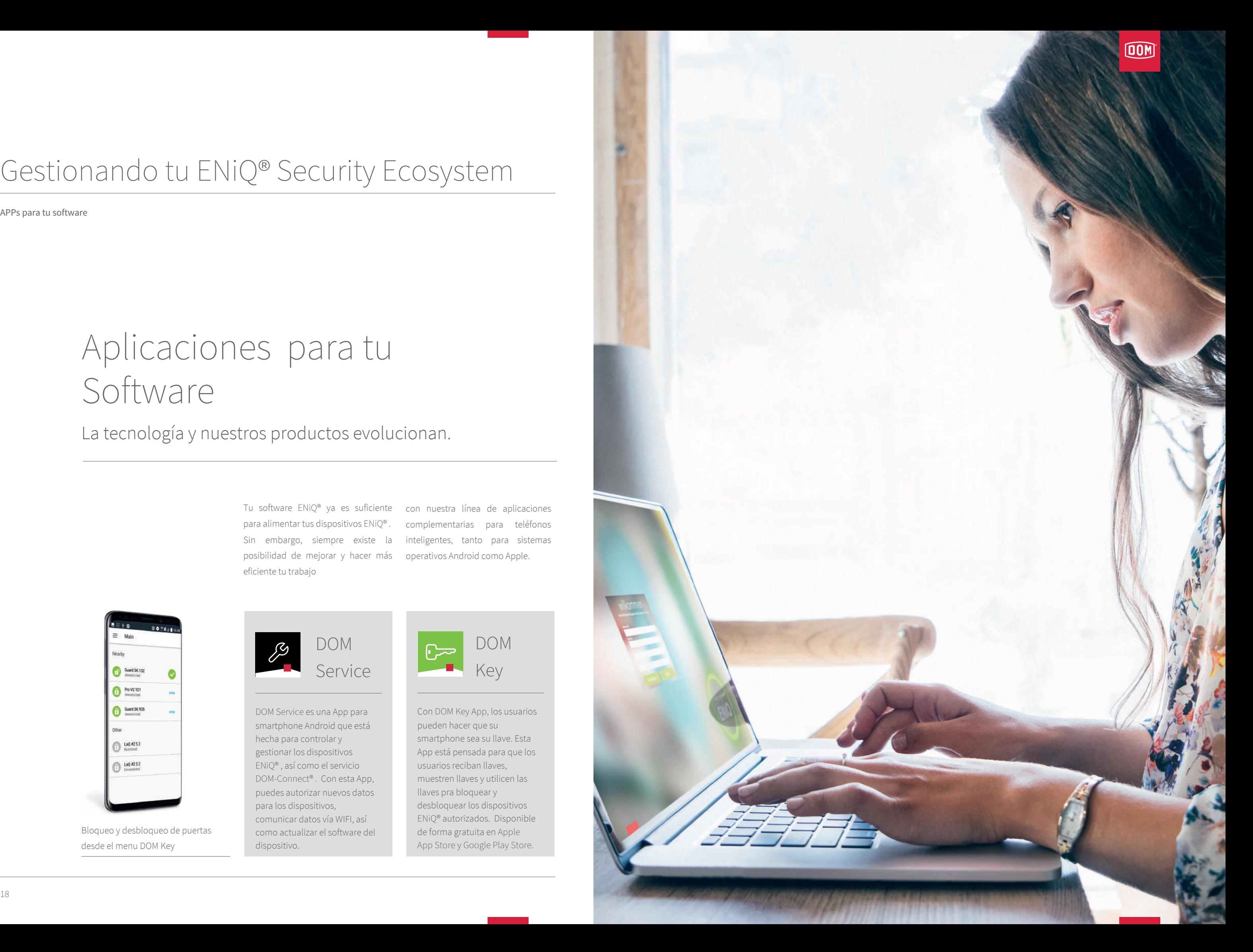

APPs para tu software

## Gestionando tu ENiQ® Security Ecosystem

## Aplicaciones para tu Software

La tecnología y nuestros productos evolucionan.

para alimentar tus dispositivos ENiQ® . Sin embargo, siempre existe la inteligentes, tanto para sistemas posibilidad de mejorar y hacer más operativos Android como Apple. eficiente tu trabajo

Tu software ENiQ® ya es suficiente con nuestra línea de aplicaciones complementarias para teléfonos

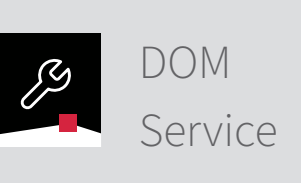

DOM Service es una App para smartphone Android que está hecha para controlar y gestionar los dispositivos ENiQ® , así como el servicio DOM-Connect® . Con esta App, puedes autorizar nuevos datos para los dispositivos, comunicar datos vía WIFI, así como actualizar el software del dispositivo.

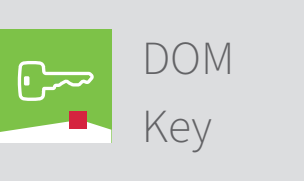

Con DOM Key App, los usuarios pueden hacer que su smartphone sea su llave. Esta App está pensada para que los usuarios reciban llaves, muestren llaves y utilicen las llaves pra bloquear y desbloquear los dispositivos ENiQ® autorizados. Disponible de forma gratuita en Apple App Store y Google Play Store.

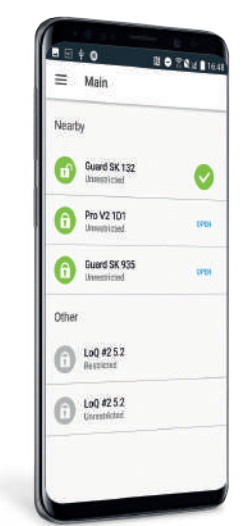

Bloqueo y desbloqueo de puertas desde el menu DOM Key

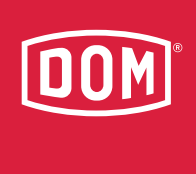

## Un ecosistema completo sin fisuras

Crea la seguridad a medida para tu instalación.

DOM ENiQ® ofrece diferentes maneras de gestionar tu sistema de seguridad, lo que te da la libertad de crear la experiencia de seguridad que mejor se adapta a tu organización. Sea cual sea la forma que elijas para gestionar y organizar tu sistema, siempre funcionará a la perfección con todo tu ENiQ® ecosystem.

DOM - MCM S.A.U

Artapadura, 12 01013 Vitoria-Gasteiz (Álava) España T +34 945 26 20 55 E marketing@dom-mcm.es

WWW.DOM-SECURITY.COM